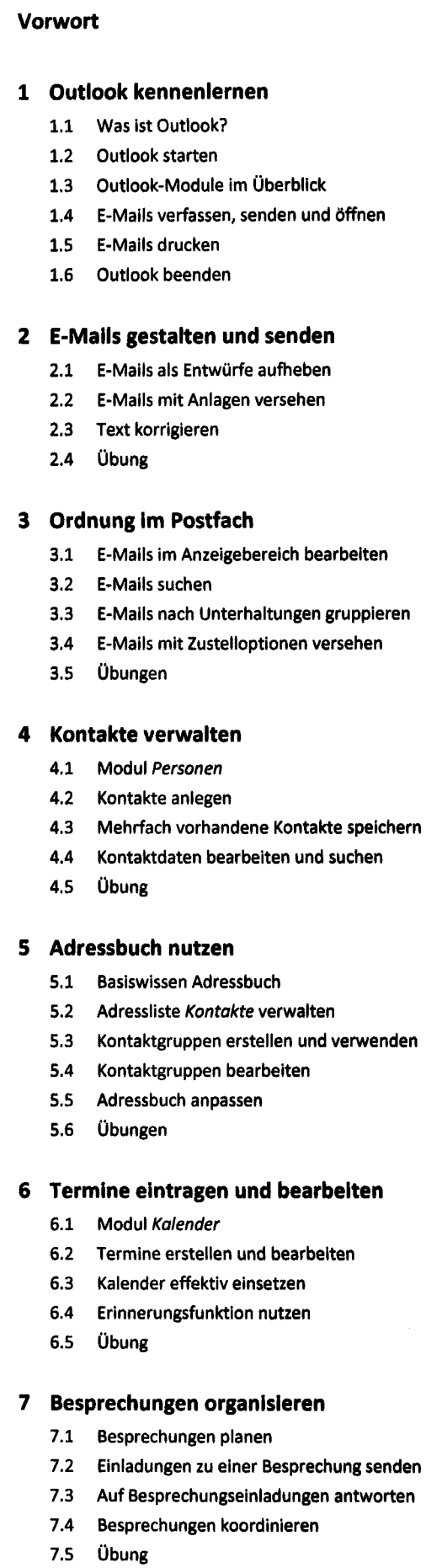

**5**

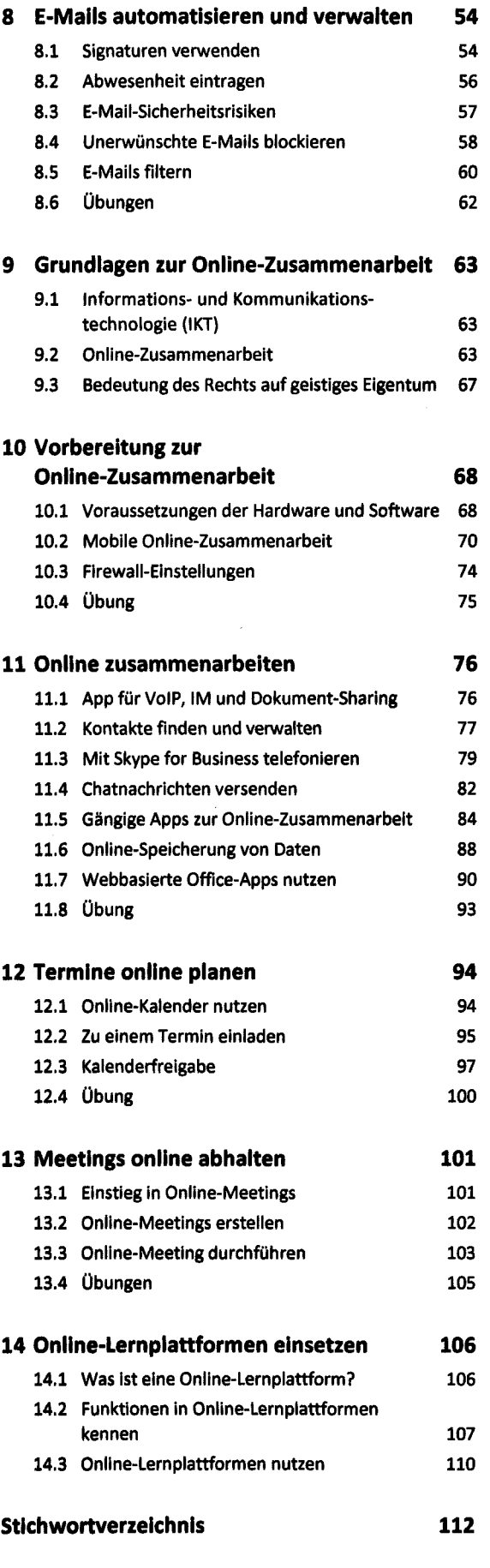

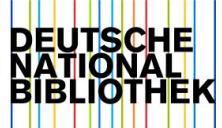